# Download File PDF Hd Wallpapers For Roid Phones

When people should go to the books stores, search commencement by shop, shelf by shelf, it is really problematic. This is why we present the ebook compilations in this website. It will totally ease you to look guide **Hd Wallpapers For Roid Phones** as you such as.

By searching the title, publisher, or authors of quide you in fact want, you can discover them rapidly. In the house, workplace, or perhaps in your method can be all best place within net connections. If you point toward to download and install the Hd Wallpapers For Roid Phones, it is entirely easy then, past currently we extend the connect to buy and make bargains to download and install Hd Wallpapers For Roid Phones fittingly simple!

# **KEY=WALLPAPERS - MAXIMO ALIJAH**

# **THE BEST IPHONE, ANDROID, AND BLACKBERRY APPS**

Vasanth Simon

#### **ANDROID PHONES FOR DUMMIES**

John Wiley & Sons **Your full-color guide to all the things you need to know about your Android phone Congratulations on your new phone, and welcome to the world of Android! Whether you're an old hat looking to make sense of a new model or a newbie who's too afraid to even take it out of the box, this fun and friendly guide arms you with the knowledge to make your Android phone your minion. Written by popular and bestselling author Dan Gookin, this new edition of Android Phones For Dummies makes it easy to set up and configure your phone, get up and running with texting and emailing, access the Internet, maps, and camera, navigate with GPS, synch with a PC, and so much more. Approaching all the features of Android phones from the perspective of someone who's either new to technology or wary of working with a new device, this hands-on guide walks you through the basics and moves on to help you tackle more advances features, like dialing tricks to forward calls, working with predictive text, accessing special characters, manipulating the touch screen, and using a USB connection to synchronize your stuff. Set up your phone, get connected, and start browsing Shoot photos and videos, play games, and listen to music Keep in touch using email, texting, and social media Get the scoop on Google Voice typing If you want to learn the ins and outs of your new Android phone in order to get things done, you've come to the right place!**

John Wiley & Sons Outsmart your new Android Getting a smartphone or tablet can be intimidating for anyone, but this user-friendly guide is here to help you to get the most out of all **your new gadget has to offer! Whether you're upgrading from an older model or totally new to the awesome world of Androids, this book makes it easier than ever to get up and running with the latest technology. From setup and configuration to taking advantage of all those intricate bells and whistles, Android Phones & Tablets For Dummies helps you unleash everything your Android can do for you. If you're looking to use your phone or tablet for texting, emailing, accessing the Internet, or anything in between, you'll want to keep this go-to reference close by every step of the way. • Make sense of the phone features • Find your way around with navigation • Capture moments on the camera • Seamlessly sync with a PC or Mac Who needs a headache when dealing with a new device? This book makes it totally pain free!**

## **ANDROID PHONES & TABLETS FOR DUMMIES**

# **MY ANDROID PHONE**

Que Publishing **If you own or are considering a new Android smartphone, My Android Phone is your must-have companion. Full-color, step-by-step tasks walk you through getting and keeping your Android 5 (Lollipop) phone working just the way you want. Learn how to: • Master Android 5's new tools, improved interface, and best shortcuts • Quickly set up your phone, Google account, and Wi-Fi connection • Play and organize all your media: music, photos, YouTube videos, movie rentals, eBooks, and more • Efficiently manage your life: contacts, events, and more • Connect securely via VPNs • Link to nearby Android devices via Wi-Fi Direct • Use one app to manage all your email accounts, not just Gmail • Discover today's fastest Chrome web browser shortcuts • Bookmark and share the sites you visit • Browse the web "incognito," without leaving evidence on your phone • Use Google Maps**

**and Google Now to find any destination • Discover great new apps and games in the Google Play Store--even great freebies • Create amazing images with Panorama and Photo** Spheres • Customize everything from ringtones to wallpaper and widgets • Use Google Wallet to pay for items and send or receive money • Optimize battery life and uncover apps **that are draining power • Control data usage to avoid costly overages • Use your phone with a new Android Wear smartwatch**

# **TEACH YOURSELF VISUALLY ANDROID PHONES AND TABLETS**

John Wiley & Sons

# **THE ROUGH GUIDE TO ANDROID PHONES AND TABLETS**

Rough Guides UK **The Rough Guide to Android Phones and Tablets is a must-have introduction for anyone picking up a new Android device. Written for the new Android 4 platform, the book covers everything you need to know to make the most from your new device, from the basics right through to advanced techniques and tricks. We've tried and tested thousands of apps across a full range of categories and bring you 100 of the best, complete with codes you can scan into your Android device to grab the app straight from the book. Now available in ePub format.**

# **ANDROID PHONES FOR SENIORS IN EASY STEPS, 2ND EDITION**

In Easy Steps Limited **Android is the mobile operating system that is used on the majority of smartphones worldwide. It is a robust and versatile operating system that can be used by any manufacturer to add to their handsets. This means that there is a wide range of Android phones available and also different versions of Android that run on them. Android Phones for Seniors in easy steps, 2nd edition starts with a detailed look at the different versions of Android, and the range of models of phones that are available. It also explains the relationship with Google and the services that can be used with an Android phone. The book looks at using the interface of an Android phone including: · Using Home screens · Organizing apps · Viewing notifications · Locking the phone · Searching for items · Accessing the range of Android settings · Syncing with other Android Devices The book also covers all aspects of the standard communication functions that are now commonplace on smartphones: · Making and receiving calls · Making video calls · Sending text messages · Adding contacts · Sending emails · Browsing the web Android phones are excellent for a range of mobile entertainment, and the book shows how to listen to music, watch videos and read books. It also deals with taking and viewing photos so that you can use your Android phone as a replacement for a digital camera. Due to the range of versions of Android and models of phones, Android phones can sometimes appear a bit of a maze. However, Android Phones for Seniors in easy steps, 2nd edition provides a clear guide to navigate through the issues and ensure that you can get the most out of your Android phone, whichever version it is. Updated for Android v7 Nougat. Table of Contents: 1. Introducing Android Phones 2. Models of Android Phones 3. Android Settings 4. Around an Android Phone 5. Calls and Contacts 6. Using the Keyboard 7. Messaging and Email 8. Android Apps 9. Being Entertained 10. Keeping in the Picture 11. Online with Chrome 12. Staying Secure**

# **A GUIDE TO ANDROID FOR SENIORS: INTRODUCTION TO ANDROID PHONES AND TABLETS**

Conceptual Kings **Android is a mobile operating system which can be used on different mobile devices such as phones and tablets. The android system was made by Google. It has many features and makes having a phone or a tablet easy to use. The screen is sensitive and can be used to gain access to various Apps. This guide will show you how to navigate through the various controls and how to protect your device. You will also learn how to effectively use it to maximize the settings of each function.**

# **THE COMPLETE ANDROID GUIDE**

3ones Inc

# **ANDROID FOR DUMMIES**

John Wiley & Sons **Your comprehensive (and very friendly!) reference guide to Android phones and tablets You're used to hearing it said that the phone in your pocket or tablet by your bed has more computing power than the entire Apollo 11 space program in the 1960s (or something similarly impressive)—and this is no less true for Android devices than any other. Sounds great—but what does that actually mean you can do with them? The new edition of Android For Dummies reveals all for new and experienced users alike, making it**

**easy to get the most out of the awesome computing power of Android smartphone and tablet devices—from communications and pictures and videos to the wonderful world of 2.8+ million Google apps! Cutting through the jargon, bestselling tech author Dan Gookin puts you in touch with all the Android features you'll need to know (and many more you'll be pleased to discover!), from setup and configuration to the major features, such as text, email, internet, maps, navigation, camera, and video, as well as synching with your home computer. In addition to getting familiar with these and the latest Android 10 operating system (OS)—in both Google Pixel and Samsung versions—you'll become an expert on the best ways to share your thoughts, videos, and pictures on social media, navigate with Android Auto when driving, and maintain your files so they're orderly and easy to find. Explore Android devices, from physical functions to software and online features Communicate via email, social media, Google Duo video calls, and more Tweak your privacy settings to keep your information secure Use Android Auto when driving and see in the dark with Night Light and Dark Mode Androids may be able to land a spacecraft on the Moon (yet) but there's a whole universe waiting right there in the device at your fingertips—and this book is the perfect place to begin to explore!**

# **ANDROID PHONES FOR SENIORS IN EASY STEPS, 3RD EDITION**

# **UPDATED FOR ANDROID VERSION 10**

In Easy Steps Limited **Android Phones for Seniors in easy steps, 3rd edition unravels the world of Android smartphones. It provides an overview of the popular models, and then shows how to: · Customize your phone to suit your needs. · Master the Home screen and key apps. · Keep in touch via phone and video calls, texts, email, and social media. · Command your phone to search for anything on your phone or on the web, using the keyboard or the voice assistant. · Find apps to take, edit and share photos; listen to and manage music; watch videos; read ebooks; get healthy and fit; and more! · Use the new Focus mode to take control and not get disturbed when resting except for emergency calls or updates. Invaluable for all Android phone newbies! Covers Android phones using Android version 10 Nougat. Table of Contents: · Introducing Android Phones · Models of Android Phones · Android Settings · Around an Android Phone · Calls and Contacts · Using the Keyboard · Messaging and Email · Android Apps · Being Entertained · Keeping in the Picture · Online with Chrome · Staying Secure**

# **ANDROID FOR WORK**

# **PRODUCTIVITY FOR PROFESSIONALS**

Apress **Android is new, Android is open, and Android is fun. It's also serious about business. Android for Work shows you how to harness the power of Android to stay productive and take your office on the road. This book also sheds light on the often daunting task of finding the right Android phone for the business user. Whether this is your first smartphone, your first Android smartphone, or your first attempt to make your phone into a productivity tool, Android for Work gets you started. You'll learn how to manage email and tasks, but you'll also learn how to weed through the sea of games to find specialized productivity tools for a variety of professions. For those that are more interested in an enterprise wide deployment, the book includes an appendix of information on administering Android phones, creating custom interfaces, and creating specialized apps for your enterprise. You'll also learn more about integrating Android with other Google Apps for enterprise.**

# **RON SHANDLER'S 2022 BASEBALL FORECASTER**

# **& ENCYCLOPEDIA OF FANALYTICS**

Triumph Books **For more than 35 years, the very best in baseball predictions and statistics The industry's longest-running publication for baseball analysts and fantasy leaguers, Ron Shandler's Baseball Forecaster, published annually since 1986, is the first book to approach prognostication by breaking performance down into its component parts. Rather than predicting batting average, for instance, this resource looks at the elements of skill that make up any given batter's ability to distinguish between balls and strikes, his propensity to make contact with the ball, and what happens when he makes contact—reverse engineering those skills back into batting average. The result is an unparalleled forecast of baseball abilities and trends for the upcoming season and beyond.**

#### **A PIN**

*4*

Penguin **The Rough Guide to Android PhonesTM is the ultimate guide for Android phone users. Showing you all the tips and tricks that ensure your phone performs to its full potential. There's even a complete lowdown on the hottest 100 Android apps. The slick Rough Guide reveals the secrets of this up-and-coming mobile operating system; covering models produced by Motorola, HTC, Samsung and many more. From the basic questions, like 'What is Android', to making the most of its functionality, this is the complete companion to your Android phone. Whether you already have an Android phone or are thinking of buying one, this is the gadget guide you need to make the most of your Android phone.**

# **PROCESSING FOR ANDROID**

# **CREATE MOBILE, SENSOR-AWARE, AND VR APPLICATIONS USING PROCESSING**

Apress **Learn how to use the Processing programming language and environment to create Android applications with ease. This book covers the basics of the Processing language, allowing users to effectively program interactive graphics in 2D and 3D. It also details the application of these techniques to different types of Android devices (smartphones, tablets, wearables and smartwatches). Processing for Android walks you through the steps of taking an initial idea to a final app. With this book, you will be able to write engaging apps with interactive visuals driven by motion and location information obtained from the device's sensors; including health data from the wearer, like step count and heart rate. An advantage of Processing for Android over more complex programming environments is the ability for users to focus on the interactions and visual output of their code rather than in the implementation details of the Android platform. This book goes through a comprehensive series of hand-on projects, ranging from simple sketches to more complex projects involving sensors and integration with larger apps. It also covers important aspects such as exporting your Processing projects as signed apps are ready to upload to the Google Play store and be share with the world! What You'll Learn Write apps and live wallpapers for smartphones and tablets Design and implement interactive watch faces Create Virtual Reality experiences for Cardboard devices Integrate Processing sketches into larger apps and Android Studio Export projects as completed apps ready to distribute through Google Play Store Who This Book Is For Artists, designers, students, researchers, and hobbyists who are not necessarily Android experts, but are looking to write mobile apps that make creative use of interactive graphics, sensor data, and virtual reality.**

#### **THE ANDROID BOOK**

Imagine Publishing

# **ANDROID FOR DUMMIES**

John Wiley & Sons **Set up, configure, and get connected Shoot and share photos and videos Use social media, text, and email to stay in touch Make the most of your Android gizmo Be honest—isn't "gizmo" a friendlier word than "device"? This book will tell you pretty much everything you need to know about your Android smartphone or tablet in an equally friendly manner, because that's the best way to learn how to get the most from your Android. From buying, unpacking, and setting up your gizmo to managing calls and email, posting to social media, navigating with Maps, and creating a photo slideshow, it's like having a good friend show you the basics and explain how to take advantage of all the cool stuff. Inside... All about Android 10 Updated security features Customizing your Android Creating multimedia messages Apps to help you get social The Bluetooth connection Exploring Google Play Essential troubleshooting tips**

#### **MY DROID**

Que Publishing **Presents a step-by-step guide to the features and functions of Droid phones, covering such topics as Google Voice, email, playing music and videos, connecting to the Internet, and downloading apps.**

# **ANDROID FULLY LOADED**

John Wiley & Sons **Fully loaded with the latest tricks and tips on your new Android! Android smartphones are so hot, they're soaring past iPhones on the sales charts. And the second**

**edition of this muscular little book is equally impressive--it's packed with tips and tricks for getting the very most out of your latest-generation Android device. Start Facebooking and tweeting with your Android mobile, scan barcodes to get pricing and product reviews, download your favorite TV shows--the book is positively bursting with practical and fun how-tos. Topics run the gamut from using speech recognition, location-based mapping, and GPS, to setting up your Android as a broadband modem and much more. Helps you get the most out of your Android smartphone and related technology, including Motorola Droid 2, Motorola Photon 4G, HTC Thunderbolt, LG Optimus 3D, and HTC EVO 3D Shows you how to put a slew of stuff on your Android: old movies, TV shows, music, spreadsheets, presentations, Word documents, and much more Covers all the basic features such as web browsing, using Facebook and Twitter, taking photos, playing music, and using e-mail Offers dozens of high-level tips and tricks, such as using an Android as a broadband modem, barcode scanning, using the GPS, and speech recognition You won't believe all that you can do with Android smartphones. Get Android Fully Loaded, Second Edition and don't miss a thing!**

# **PERSUASIVE TECHNOLOGY - PERSUASIVE, MOTIVATING, EMPOWERING VIDEOGAMES**

## **9TH INTERNATIONAL CONFERENCE, PERSUASIVE 2014, PADUA, ITALY, MAY 21-23, 2014. PROCEEDINGS**

Springer **This book constitutes the refereed proceedings of the 9th International Conference on Persuasive Technology, PERSUASIVE 2014, held in Padua, Italy, in May 2014. The 27 revised full papers and 12 revised short papers presented were carefully reviewed and selected from 58 submissions. In addition to the themes of persuasive technology dealt with in the previous editions of the conference, this edition highlighted a special theme, i.e. persuasive, motivating, empowering videogames.**

### **ANDROID: THE WORLD'S MOST POPULAR MOBILE OS**

Hyperink Inc **ABOUT THE BOOK Android is now the world's most popular mobile operating system. That wasn't always the case, however. When the platform first came out, it was illequipped to combat the threat of the iPhone. Growing from a humble beginning, Android's popularity around the world has exploded. According to Google, Android sees 350,000 devices activated every single day. the platform also accounts for nearly 60% of all first-time smartphone purchases, and holds 47% of the entire market. But that statistic is a bit out of date. Andy Rubin, head honcho on the Android project, claims that Android sees 700,000 activations daily, with over 250 million Android devices in use around the world. That's an incredible statistic. The amazing thing is that Android's growth doesn't seem to be abating. If anything, Android is growing faster than ever. Google has managed to halt the unstoppable behemoth that is Apple—a company that demolished every established player in the field. Now Android and iOS have split the playing field. Android has thrived in a world that has seen Microsoft, Blackberry, Palm, and Nokia fail. And RIM is on the verge of defeat, after managing to hold on thanks to its incredible BBM system. Android has proven to be the only viable threat to Apple, and Apple the only threat to Google. It's no wonder that the two are locked in constant legal battles. Now Android is entering a new era. Google is pushing Android as a generic solution to any platform that needs a lightweight operating system, positioning it to replace low-end Linux devices. We have seen Android put into cars, into televisions, and even into refrigerators. But perhaps the most interesting use of Android comes from Google itself, who is using the platform in its Project Glass. Project Glass is one of the most ambitious initiatives of this decade, an attempt to truly implement a wearable computing system. We still know very little about the project, but it could prove to be as disruptive as the original iPhone was. In fact, it might prove to be even more disruptive, if Google gets the implements it properly. Purpose This is an ebook about Android, where it came from, and why it has risen to a position of prominence among smartphone operating systems. I'll look at the history of the platform from its first tentative steps, to the modern day, where Android devices are constantly on the cutting edge of technology. I'll cover the implications of a world dominated by a freely distributed platform, and delve into the issues raised by it. There is much to cover, but I will try my best to be brief. Who am I, and why am I qualified to write this? I am a technology blogger. I have followed Android's ascent to the throne, seen its occasional missteps, and heard all the criticisms. I have used custom roms, run alternate launchers, and have replaced my homescreen. I love Android for its customizability and its flexibility, both of which are unmatched on any other platform. I have run into the platform's limits and tried to push past them. I have even developed for the platform. So stick with me as we take this journey into the heart and mind of a platform that rejuvenated the open source movement. EXCERPT FROM THE BOOK Then came Maps Navigation, a completely free alternative that shipped with the phone. GPS manufacturers were terrified by Google Maps Navigation, and for good reason. This was the beginning of the end for the industry, and other industries began to wonder when Google was going to destroy them, too. Google Maps Navigation had many features that only came on the most advanced GPS devices of the time. It featured a slick 3D view complete with the ability to layer satellite photography on top, voice guidance (including street names, something that many other devices could only dream of), and live traffic information.**

*6*

# **ENVIRONMENT, ENERGY AND SUSTAINABLE DEVELOPMENT**

CRC Press **Environment, Energy and Sustainable Development brings together 242 peer-reviewed papers presented at the 2013 International Conference on Frontiers of Energy and Environment Engineering, held in Xiamen, China, November 28-29, 2013. The main objective of this proceedings set is to take the environment-energydevelopments discussion a step further. Volume 1 of the set is devoted to Energy, power and environmental engineering, and volume 2 to Control, information and applications. Environment, Energy and Sustainable Development is intended to serve as resource material for scientists working on related topics in many disciplines, including environmental science, management science, and energy science and policy analysis, as well as for industry professionals in the wide field of energy and environmental engineering.**

# **ANDROID FOR BEGINNERS**

# **ALL YOU NEED TO GET STARTED WITH YOUR ANDROID DEVICE**

Imagine Publishing **Bringing you everything you need to know about the world's most popular operating system, Android for Beginners is the perfect book for any Android user. With easy to follow tutorials suitable for every Android device, there is something for everyone, from setting up and getting started to managing emails in Gmail and navigating using Google Maps. There is also a complete guide to all the features of your Android phone, a rundown of the essential apps to download, and an in depth troubleshooting guide to answer all those common problems. Designed by experts as an accessible, friendly guide to world beating software and devices, the For Beginners series will help give you the confidence to learn everything you need to know. Clear, easy to understand and comprehensive, For Beginners first class tutorials, features and reviews are created with you in mind, ready to give you the tools you need to get the most out of your new passion.**

# **THE COMPLETE ANDROID GUIDE 2ND EDITION**

3ones Inc

# **OPENGL ES 2 FOR ANDROID**

# **A QUICK-START GUIDE**

Pragmatic Bookshelf **Printed in full color. Android is booming like never before, with millions of devices shipping every day. It's never been a better time to learn how to create your own 3D games and live wallpaper for Android. You'll find out all about shaders and the OpenGL pipeline, and discover the power of OpenGL ES 2.0, which is much more feature-rich than its predecessor. If you can program in Java and you have a creative vision that you'd like to share with the world, then this is the book for you. This book will teach you everything you need to know to create compelling graphics on Android. You'll learn the basics of OpenGL by building a simple game of air hockey, and along the way, you'll see how to initialize OpenGL and program the graphics pipeline using shaders. Each lesson builds upon the one before it, as you add colors, shading, 3D projections, touch interaction, and more. Then, you'll find out how to turn your idea into a live wallpaper that can run on the home screen. You'll learn about more advanced effects involving particles, lighting models, and the depth buffer. You'll understand what to look for when debugging your program, and what to watch out for when deploying to the market. OpenGL can be somewhat of a dark art to the uninitiated. As you read this book, you'll learn each new concept from first principles. You won't just learn about a feature; you'll also understand how it works, and why it works the way it does. Everything you learn is forward-compatible with the just-released OpenGL ES 3, and you can even apply these techniques to other platforms, such as iOS or HTML5 WebGL.**

# **DROID BIONIC FOR DUMMIES**

John Wiley & Sons **A fun, full-color guide to the exciting new Droid Bionic smartphone from Motorola The Droid Bionic is a super-fast, feature-packed smartphone with so many innovations that most users need help to take full advantage of it. This fun and friendly book by popular For Dummies author Dan Gookin documents all the Droid Bionic's features and explains how to use each one. With full-color illustrations showing exactly what you can expect to see on the screen, this guide covers essential features like texting, e-mail, Internet access, synching the phone with your PC, using the camera, video chatting, GPS navigation, adding apps, and much more. Serves as a full-color guide to the Droid Bionic, one of the hottest smartphones on the market Explains all the features of Droid Bionic in the fun and easy For Dummies tradition Covers setting up and configuring the Droid Bionic**

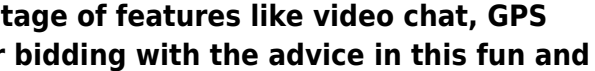

and provides tips on troubleshooting, maintenance, customizing, and expanding the phone's potential with apps Explains how to take advant navigation, texting, e-mail, Internet access, the camera, syncing with a PC, managing media, and much more Make your Droid Bionic do your **easy guide.**

**ANDROID 2.2.1 USER'S GUIDE**

Google Inc

**ANDROID TIPS, TRICKS & APPS**

Imagine Publishing

**MARVEL'S CAPTAIN AMERICA**

**CIVIL WAR - THE ART OF THE MOVIE**

Marvel Entertainment

#### **ANDROIDS**

## **THE TEAM THAT BUILT THE ANDROID OPERATING SYSTEM**

No Starch Press The fascinating inside story of how the Android operating system came to be. In 2004, Android was two people who wanted to build camera software but couldn't get **investors interested. Today, Android is a large team at Google, delivering an operating system (including camera software) to over 3 billion devices worldwide. This is the inside story, told by the people who made it happen. Androids: The Team that Built the Android Operating System is a first-hand chronological account of how the startup began, how the team came together, and how they all built an operating system from the kernel level to its applications and everything in between. It describes the tenuous beginnings of this ambitious project as a tiny startup, then as a small acquisition by Google that took on an industry with strong, entrenched competition. Author Chet Haase joined the Android team at Google in May 2010 and later recorded conversations with team members to preserve the early days of Android's history leading to the launch of 1.0. This engaging and accessible book captures the developers' stories in their own voices to answer the question: How did Android succeed?**

**ANDROID TIPS, TRICKS, APPS & HACKS VOLUME 2**

Imagine Publishing

**SMARTPHONE PHOTOGRAPHY IN EASY STEPS**

#### **COVERS IPHONES AND ANDROID PHONES**

In Easy Steps **Smartphone cameras have evolved from being useful for taking quick snapshots, to being powerful and sophisticated devices that, for many people, have replaced the need to use a separate camera. It is now possible to take high-quality photos, edit them and then share them in a variety of ways, all from your smartphone. Smartphone Photography in easy steps looks at all aspects of using your smartphone or tablet as a one-stop shop for all of your photographic needs. These include: · Showing the functions and controls of smartphone cameras, so that you get the most of the available options. · Using basic techniques so that you can feel confident using your smartphone camera in any photographic situation. · Showing how to get the best compositions for your photos. · Looking at lighting conditions to help take your photos to the next level. · Becoming a portrait expert when taking photos of family and friends. · Getting the best photos of the environment around you, including buildings and landscapes. · Looking at the range of photo editing apps that are available for editing photos on smartphones and tablets. · Showing the basic editing tips to improve your photos in a few taps. · Detailing the range of options for improving the exposure and colors in your photos. · Using creative techniques to give your photos a sense of fun and style. · Showing how to share your photos in a variety of**

**ways, such as directly to social media sites, and also printing them out at home with wireless printing. Smartphone Photography in easy steps reveals the exciting world of taking photos with your smartphone, and shows how to enhance them so that you can create memories of which you can be proud. Covers iPhones and Android phones. Table of Contents 1. Photos on Mobile Devices 2. Photo-taking Basics 3. Composition and Light 4. People and Portraits 5. Buildings and Landscapes 6. Using Editing Apps 7. Editing Basics 8. Color Editing 9. Making Selections 10. Creative Effects 11. Sharing and Printing**

# **NEURAL INFORMATION PROCESSING**

# **22ND INTERNATIONAL CONFERENCE, ICONIP 2015, ISTANBUL, TURKEY, NOVEMBER 9-12, 2015, PROCEEDINGS PART III**

Springer **The four volume set LNCS 9489, LNCS 9490, LNCS 9491, and LNCS 9492 constitutes the proceedings of the 22nd International Conference on Neural Information Processing, ICONIP 2015, held in Istanbul, Turkey, in November 2015. The 231 full papers presented were carefully reviewed and selected from 375 submissions. The 4 volumes represent topical sections containing articles on Learning Algorithms and Classification Systems; Artificial Intelligence and Neural Networks: Theory, Design, and Applications; Image and Signal Processing; and Intelligent Social Networks.**

# **DROIDS MADE SIMPLE**

# **FOR THE DROID, DROID X, DROID 2, AND DROID 2 GLOBAL**

Apress **If you have a Droid series smartphone—Droid, Droid X, Droid 2, or Droid 2 Global—and are eager to get the most out of your device, Droids Made Simple is perfect for you. Authors Martin Trautschold, Gary Mazo and Marziah Karch guide you through all of the features, tips, and tricks using their proven combination of clear instructions and detailed visuals. With hundreds of annotated screenshots and step-by-step directions, Droids Made Simple will transform you into a Droid expert, improving your productivity, and most importantly, helping you take advantage of all of the cool features that come with these powerful smartphones.**

# **SECURITY AND PRIVACY IN MOBILE INFORMATION AND COMMUNICATION SYSTEMS**

# **4TH INTERNATIONAL CONFERENCE, MOBISEC 2012, FRANKFURT AM MAIN, GERMANY, JUNE 25-26, 2012, PEVISED SELECTED PAPERS**

Springer **This book constitutes the thoroughly refereed post-conference proceedings of the fourth International ICST Conference on Security and Privacy in Mobile Information and Communication Systems (MOBISEC 2012) held in Frankfurt/Main, Germany, in June 2012. The 13 revised full papers were carefully selected from numerous submissions and cover the application layer of security, highlighting the practical importance of security of mobile devices in concrete usages. Contributions to MobiSec 2012 range from treatments on user privacy issues, over mobile application and app security, to mobile identity management, and NFC. With the orientation toward applications, MobiSec is a perfect interface between academia and industry in the field of mobile communications.**

# **DESIGN, USER EXPERIENCE, AND USABILITY: UNDERSTANDING USERS AND CONTEXTS**

# **6TH INTERNATIONAL CONFERENCE, DUXU 2017, HELD AS PART OF HCI INTERNATIONAL 2017, VANCOUVER, BC, CANADA, JULY 9-14, 2017, PROCEEDINGS, PART III**

Springer **The three-volume set LNCS 10288, 10289, and 10290 constitutes the proceedings of the 6th International Conference on Design, User Experience, and Usability, DUXU 2017, held as part of the 19th International Conference on Human-Computer Interaction, HCII 2017, in Vancouver, BC, Canada, in July 2017, jointly with 14 other thematically similar conferences. The total of 1228 papers presented at the HCII 2017 conferences were carefully reviewed and selected from 4340 submissions. These papers address the latest research and development efforts and highlight the human aspects of design and use of computing systems. The papers accepted for presentation thoroughly cover the entire field of Human-Computer Interaction, addressing major advances in knowledge and effective use of computers in a variety of application areas. The total of 168 contributions included in the DUXU proceedings were carefully reviewed and selected for inclusion in this three-volume set. LNCS 10288: The 56 papers included in this volume are organized in topical sections on design thinking and design philosophy; aesthetics and perception in design; user experience evaluation methods and tools; user centered design in the software development lifecycle; DUXU education and training. LNCS 10289: The 56 papers included in this volume are organized in topical sections on persuasive and emotional design;**

**mobile DUXU; designing the playing experience; designing the virtual, augmented and tangible experience; wearables and fashion technology. LNCS 10290: The 56 papers included in this volume are organized in topical sections on information design; understanding the user; DUXU for children and young users; DUXU for art, culture, tourism and environment; DUXU practice and case studies.**

#### **ANDROID TIPS AND TRICKS**

Pearson Education **Discover hundreds of tips and tricks you can use right away with your Android device to get more done, and have more fun. Easy to understand and non-technical, Android Tips and Tricks is perfect for beginners—and for more experienced users ready to get more productive or move to newer devices. You'll learn how to use your Android smartphone or tablet as a powerful communication, organization, and productivity tool as well as a feature-packed entertainment device. You will dig deep into the settings and capabilities of both Android itself and the preinstalled apps, developing the knowledge and skills to exploit them to the fullest.**

# **INDISTRACTABLE**

#### **HOW TO CONTROL YOUR ATTENTION AND CHOOSE YOUR LIFE**

BenBella Books **"Indistractable provides a framework that will deliver the focus you need to get results." —James Clear, author of Atomic Habits "If you value your time, your focus, or your relationships, this book is essential reading. I'm putting these ideas into practice." —Jonathan Haidt, author of The Righteous Mind National Bestseller Winner of the Outstanding Works of Literature (OWL) Award Included in the Top 5 Best Personal Development Books of the Year by Audible Included in the Top 20 Best Business and Leadership Books of the Year by Amazon Featured in The Amazon Book Review Newsletter, January 2020 Goodreads Best Science & Technology of 2019 Finalist You sit down at your desk to work on an important project, but a notification on your phone interrupts your morning. Later, as you're about to get back to work, a colleague taps you on the shoulder to chat. At home, screens get in the way of quality time with your family. Another day goes by, and once again, your most important personal and professional goals are put on hold. What would be possible if you followed through on your best intentions? What could you accomplish if you could stay focused? What if you had the power to become "indistractable?" International bestselling author, former Stanford lecturer, and behavioral design expert, Nir Eyal, wrote Silicon Valley's handbook for making technology habit-forming. Five years after publishing Hooked, Eyal reveals distraction's Achilles' heel in his groundbreaking new book. In Indistractable, Eyal reveals the hidden psychology driving us to distraction. He describes why solving the problem is not as simple as swearing off our devices: Abstinence is impractical and often makes us want more. Eyal lays bare the secret of finally doing what you say you will do with a four-step, research-backed model. Indistractable reveals the key to getting the best out of technology, without letting it get the best of us. Inside, Eyal overturns conventional wisdom and reveals: • Why distraction at work is a symptom of a dysfunctional company culture—and how to fix it • What really drives human behavior and why "time management is pain management" • Why your relationships (and your sex life) depend on you becoming indistractable • How to raise indistractable children in an increasingly distracting world Empowering and optimistic, Indistractable provides practical, novel techniques to control your time and attention—helping you live the life you really want.**

# **GET THE BEST PERFORMANCE FOR ANDROID DEVICES AND SMART PHONES**

#### **SPEED - BATTERY – DATA USAGE - SECURITY**

Aham Nzenwata **An E-book on OPTIMAL PERFORMANCE FOR ANDROID DEVICES AND SMART PHONE: A 39 page E-book on the common problems plaguing android devices like battery, security, system performance and data usage. It sets out in an easy to read format how best you can optimise the performance of your android device be it mobile phone or tablet**